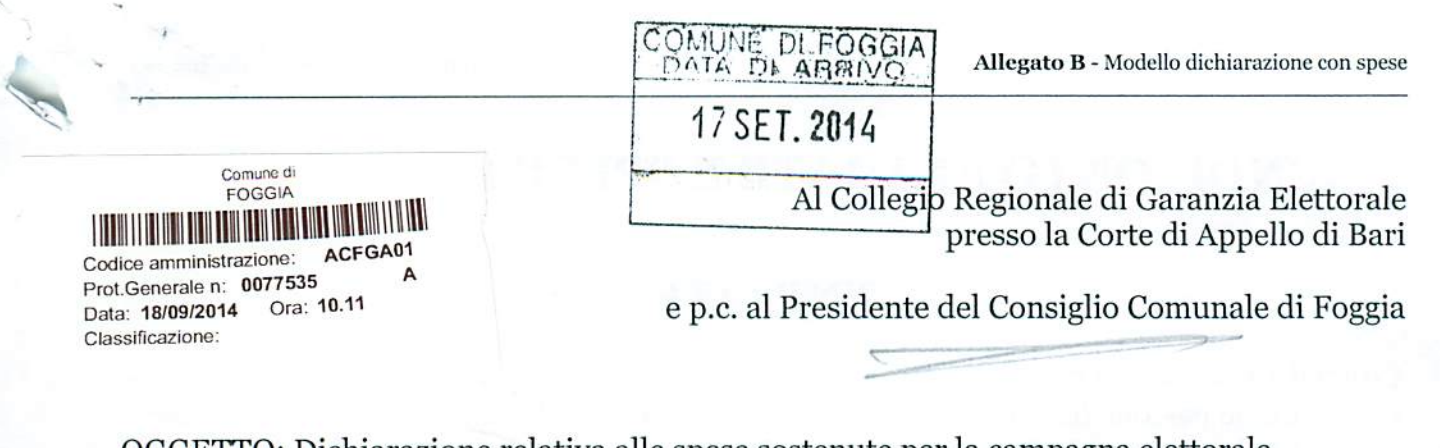

OGGETTO: Dichiarazione relativa alle spese sostenute per la campagna elettorale.

Io sottoscritto DE MARTINO SACVATORE

in qualità di consigliere comunale neoeletto nella competizione elettorale tenutasi in data 25 Maggio e 8 Giugno 2014 per il rinnovo del Consiglio Comunale di Foggia, in ottemperanza al disposto degli artt. 7, comma 6, della legge n. 515/1993 e art. 13 della legge n. 96/2012, ai sensi e per gli effetti degli artt. 46 e 47 del D.P.R. n. 445 /2000 e consapevole delle responsabilità penali per il rilascio di dichiarazioni mendaci, la formazione e/o l'utilizzo di atti falsi, sotto la propria personale responsabilità

#### **DICHIARO**

Xche nella campagna elettorale per le elezioni comunali del 25 maggio e 8 giugno 2014 ho sostenuto spese ed assunto obbligazioni per complessivi  $\epsilon$  . 4.481.48.... (indicare la somma risultante dal rendiconto)

#### ovvero

 $\Box$  di essermi avvalso esclusivamente di materiali e mezzi propagandistici messi a disposizione dal partito o formazione politica della cui lista ho fatto parte, per un valore 

Altro .......

Allego il rendiconto dei contributi e dei servizi ricevuti e delle spese sostenute unitamente a fotocopia del mio documento di riconoscimento.

Sul mio onore affermo che quanto dichiarato corrisponde al vero.

Foggia, 17 SETTEMBRE 2014

Firma del candidato.

#### Allegato B - Modello dichiarazione con spese

## **RENDICONTO ENTRATE E SPESE ELETTORALI**

### **ENTRATE**

#### **Contributi in denaro:**

- ricevuti da persone fisiche
- ricevuti da persone giuridiche, associazioni, ecc.

#### Servizi:

- · ricevuti da persone fisiche
- ricevuti da persone giuridiche, associazioni, ecc.

#### Totale contributi e dei servizi

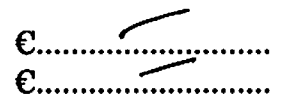

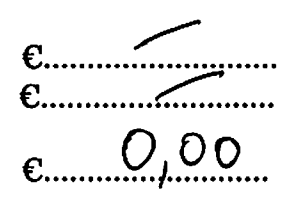

 $E_{\text{m}}$  724,88

 $6.756,60$ 

 $e$  1.481.48

### **SPESE**

#### Spese sostenute direttamente dal candidato

- · produzione, acquisto o affitto di materiali e mezzi per la propaganda (manifesti, volantini, carta)
- · distribuzione e diffusione dei materiali stampati, compreso l'acquisto di spazi pubblicitari su giornali, radio, tv, ecc.
- · organizzazione di manifestazioni pubbliche, affitto di sale, allestimenti, ecc.
- · stampa, raccolta dei moduli e autenticazione delle firme, ed ogni altra operazione richiesta per la presentazione della lista
- · personale utilizzato e prestazioni di servizio inerenti la campagna elettorale

#### **Totale spese sostenute**

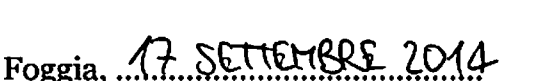

Firma del candidato

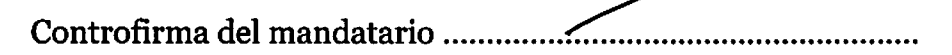

#### Allegati:

- Elenco nominativo dei contributi in denaro
- Elenco nominativo dei servizi ricevuti

Al Collegio Regionale di Garanzia Elettorale

Presso la Corte di Appello di Bari

#### OGGETTO: Dichiarazione modalità sostenimento spese elettorali

lo sottoscritto de Martino Salvatore, nato a Foggia, il 30/06/1983 e residente a Foggia in via Michele Menichella n.19/A in possesso del titolo di studio di Dottore in Economia Aziendale, c.f. DMRSVT83H30D643O

In qualità di consigliere comunale neoeletto nella competizione elettorale tenutasi in data 25 maggio e 8 giugno 2014 per il rinnovo del Consiglio Comunale di Foggia, in ottemperanza al disposto degli artt. 7, comma 6, della legge n. 515/1993 e art.13 della legge n.96/2012, ai sensi e per gli effetti degli artt. 46 e 47 del D.P.R. n.445/2000 e consapevole delle responsabilità penali per il rilascio di dichiarazioni mendaci, la formazione e/o l'utilizzo di atti falsi, sotto la propria responsabilità

#### **DICHIARO**

Che nella campagna elettorale per le elezioni comunali del 25 maggio e 8 giugno 2014 ho sostenuto spese ed assunto obbligazioni per complessivi euro 1.481.48, liquidate secondo le seguenti modalità

- $\frac{1}{2}$ Centro Grafico Srl - Rif. Fattura n.229 del 19/05/2014 - Pagamento tramite bonifico somma 431,60 euro
- Prisma Service sas Rif. Fatture n.59 del 19/02/2014 e n.69 del 19/02/2014 Pagamento tramite contanti somma 293,28 euro
- Poste Italiane Spa Rif. Fattura n. 8114102589 del 23/04/2014 Pagamento tramite Bollettino Postale somma 255,44 euro
- Progetto Pubblicità Rif. Fattura n. 40 del 09/05/2014 Pagamento tramite contanti somma  $\frac{1}{2}$ 312,00 euro
- Facebook Inc. Rif. Rendiconto Mensile Carta di Credito intestata a de Martino Salvatore relativa ai mesi di aprile e maggio - Pagamento tramite carta di credito somma 189,16 euro

Foggia, 17 settembre 2014

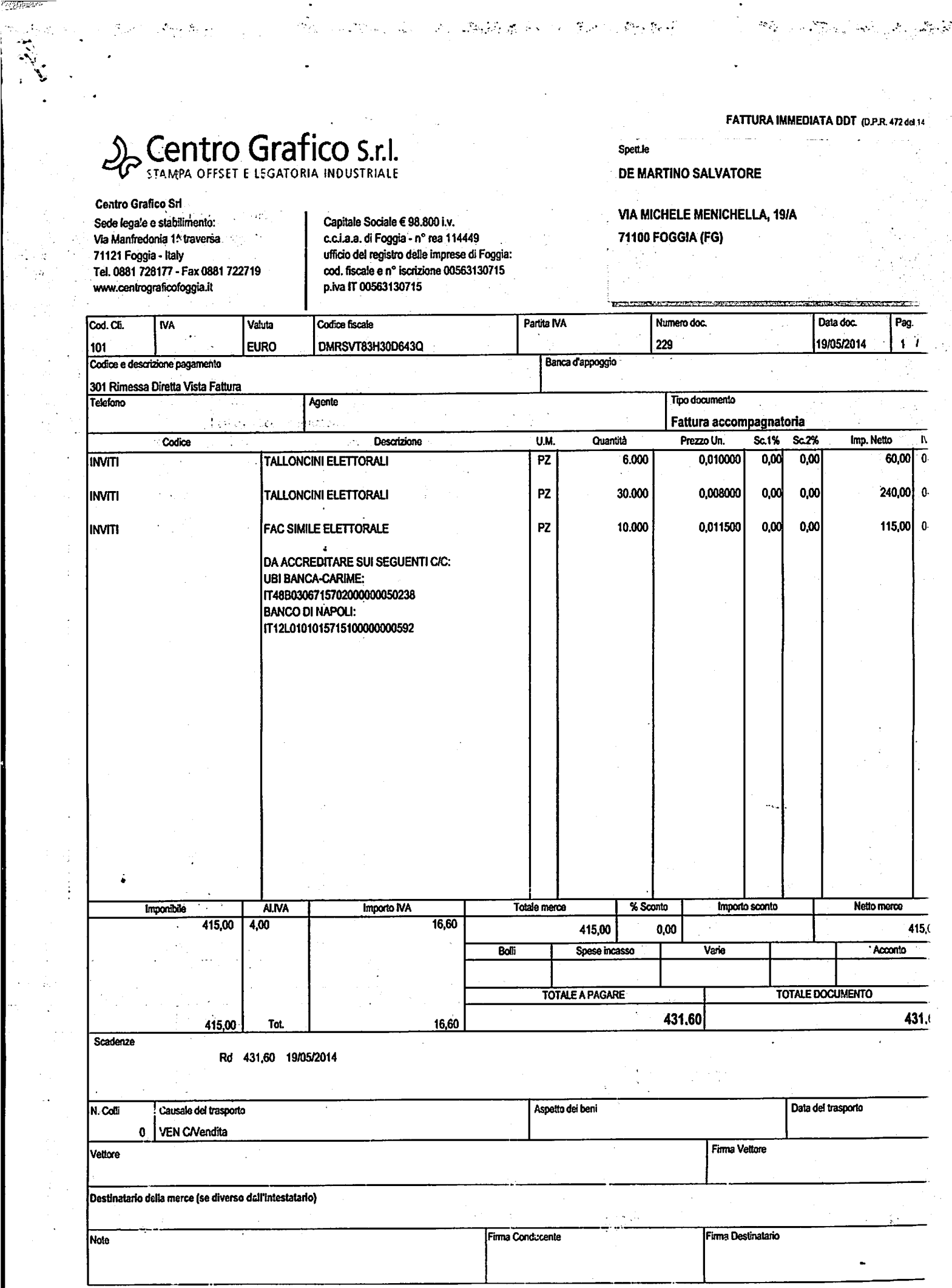

ः<br>अप्रिल्याः क्षेत्रं कृत्यु 

 $\cdot$ 

÷,  $\ddot{\cdot}$ 

 $\ddot{\phantom{1}}$ 

 $\frac{1}{2}$ 

 $\label{eq:1} \begin{array}{l} \mathcal{L}_{\mathcal{M}}(\mathcal{L}_{\mathcal{M}}^{\mathcal{M}}) = \mathcal{L}_{\mathcal{M}}^{\mathcal{M}}(\mathcal{L}_{\mathcal{M}}^{\mathcal{M}}) \end{array}$ 

 $\frac{1}{2}$ 

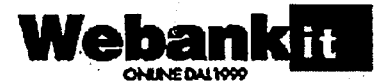

SOCIETA' PER AZIONI - Sede Sociale e Direzione Gu 20146 Milano - Telefono 027700.1 - São Internet: www.webank.it - Nr. facriz. Reg. Impreso Milano: 13191900151 - C.F. / P.IVA: 13191900151 - Capitole Societe Euro 54.166.349 Intermente verselo - Appertenente el Gruppo<br>Biplemme Benca Popolare di Milano - La società è soggetta alfattività di drezione e coordinamento della Banca Popolare di Mileno.

> SALVATORE DE MARTINO VIA MICHELE MENICHELLA 19<br>71122 FOGGIA

#### **NOTA INFORMATIVA**

#### Milano, 12/06/2014

Vi informiamo che è stata disposta l'esecuzione dell'operazione sotto specificata che è stata registrata sul<br>rapporto in calce evidenziato.

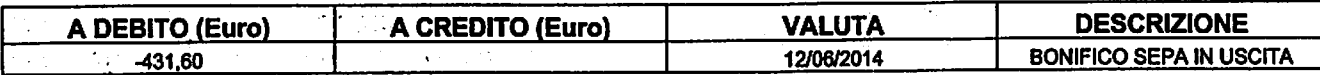

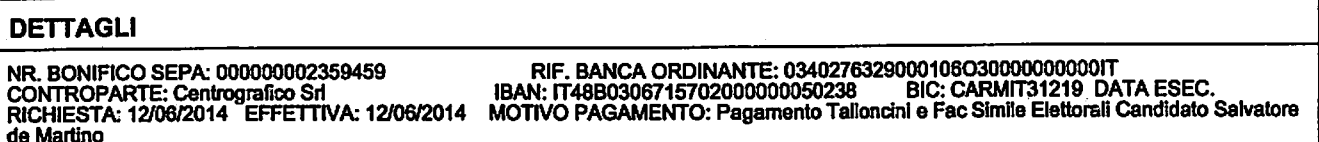

**WEBANK S.p.A.** 

Dipendenze: 00599

Num. conto: 0000079958

Posteitaliane

<u>mastar a seminar a </u>

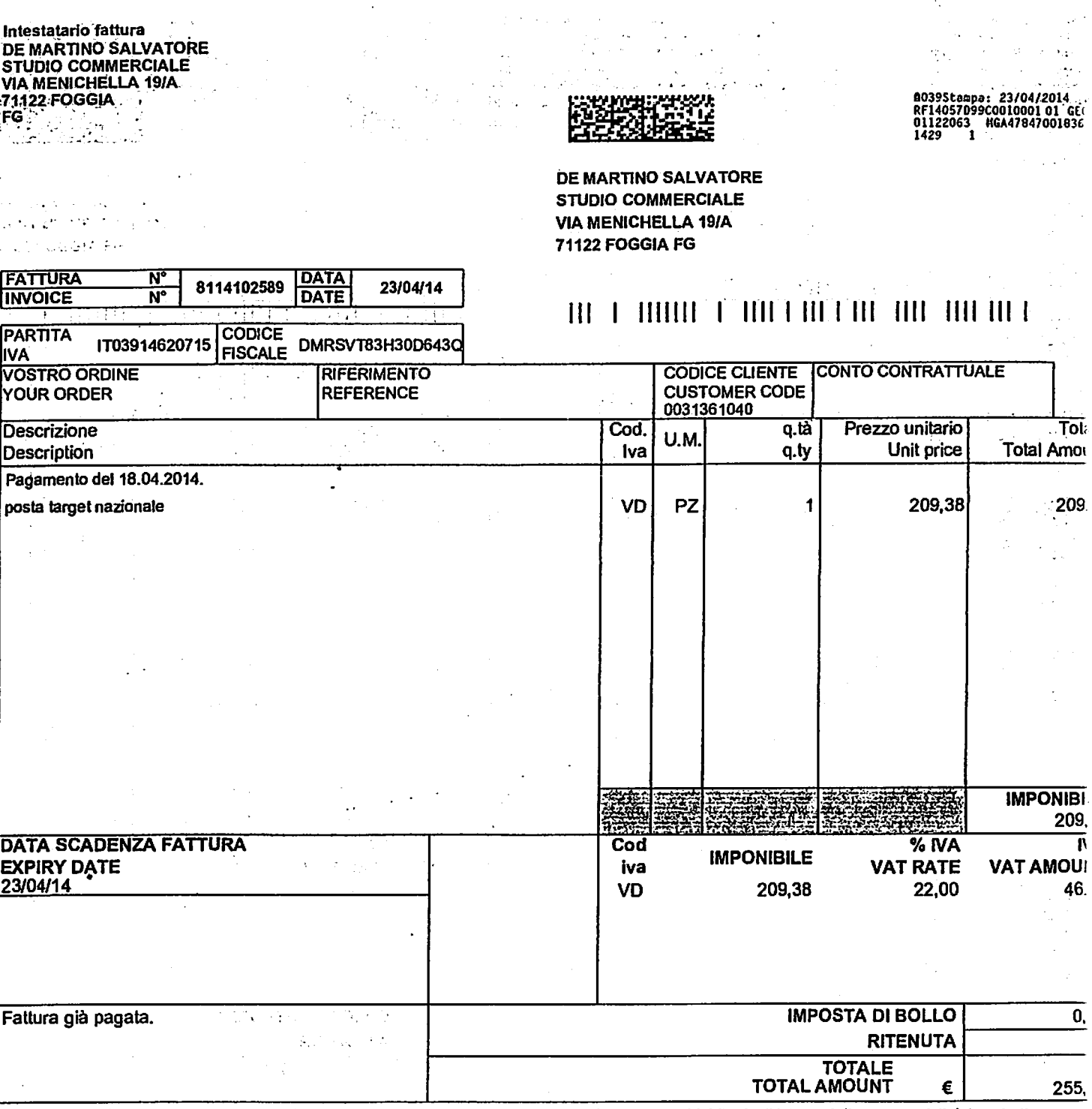

Vi preghiamo di effettuare il pagamento della presente fattura alla sua scadenza onde evitare l'addebito degli interessi di mora previsti dal contratto.<br>Please pay this invoice before the expiry in order to avoid the inter

Legenda codice Iva VD IVA vendite imponibile 22% Poste italiane S.p.A - societa' con socio unico

Sede Legale 00144 ROMA (RM) Viale Europa 190 Partita Iva 01114601006 Codice Fiscale 97103880585 Contatti email: contabilitaclienti@posteitaliane.it / Fax (+39) 0659585152 Capitale Sociale Euro 1.306.110.000 i.v. Registro delle imprese di Roma n. 97103880585/1996 Dali Societari Poste Italiane S.p.A.

Compilata da Postecom S.p.A. per conto di Poste ilaliane S.p.A. ai sensi dell'art. 21, comma 2, lett i: DPR 633/72

Documento firmato digitalment-

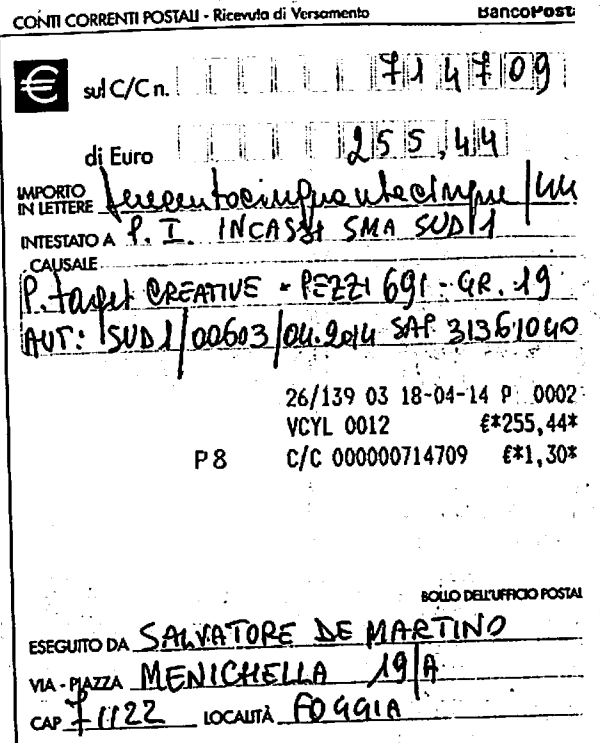

 $\mathbf{P}_{\text{max}}$ 

 $\mathcal{C}_{\mathcal{A}_1}$ 

А

**Cliente** 

Prisma Service sas di Melillo V. & C. Sede Op.: Via di Salsola, 51-Sede Leg. Via Castiglione, 71121 Foggla (FG) Tel. 0881.721060 / Fax 0881.1961239 email:info@prismaservice.info P.IVA 03380550719

#### Salvatore de Martino Via Michele Menichella, 19/A 71122 Foggia

#### **SKAL FATTURA 590 THE**

#### DATA 19/02/2014 Cod. Fiscale DMRSVT83H30D643Q

#### Pagamento BONIFICO BANCARIO

note Pagamento IBAN IT13R01010783001000000000685

**Vostro Riferimento** 

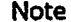

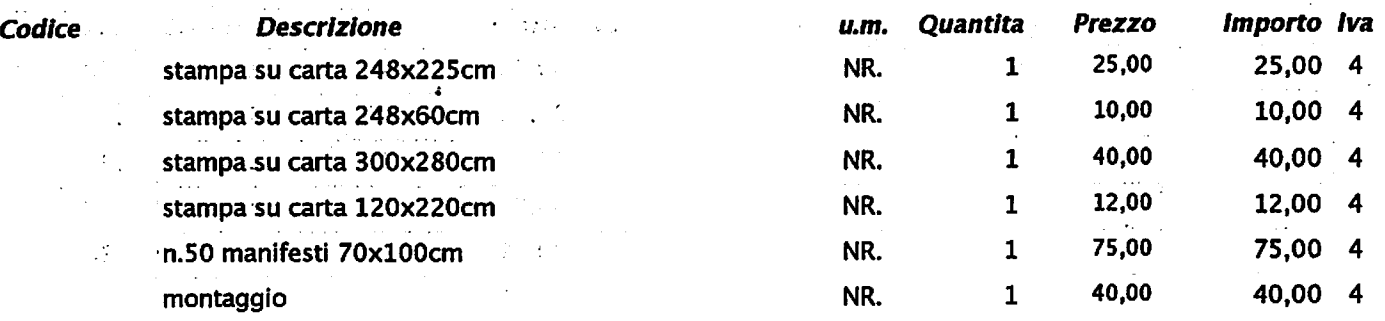

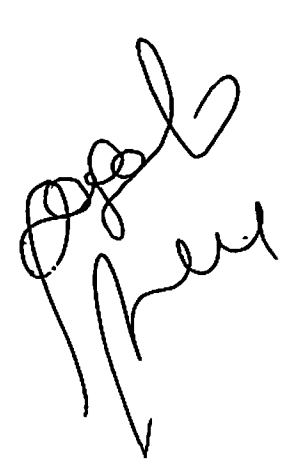

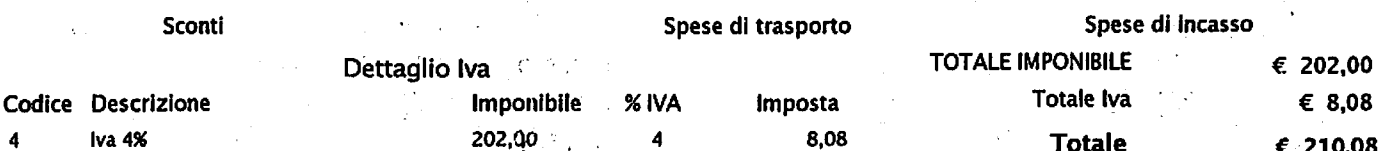

Scadenze Pagamenti<br>19/02/2014<br>€ 210,08

Pag. 1/1

 $\frac{5}{2}$   $M$   $A$  $\mathbf R$  $\frac{1}{\sqrt{2}}$ 

ł

 $\frac{1}{\sqrt{2}}\sum_{i=1}^{n} \sigma_{i}$ 

#### **Cliente**

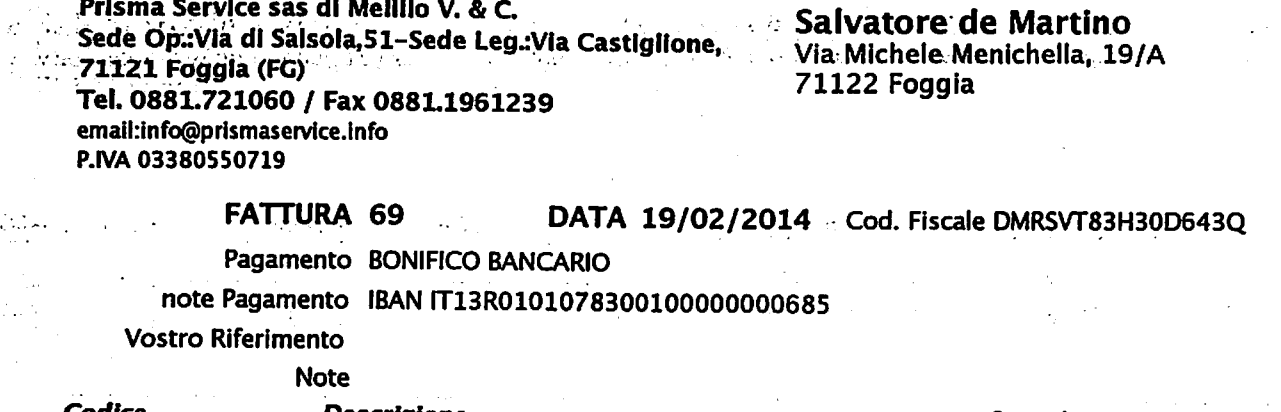

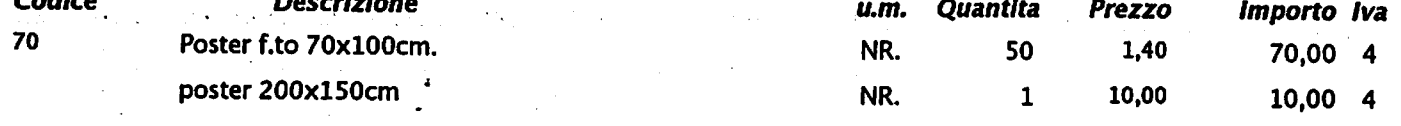

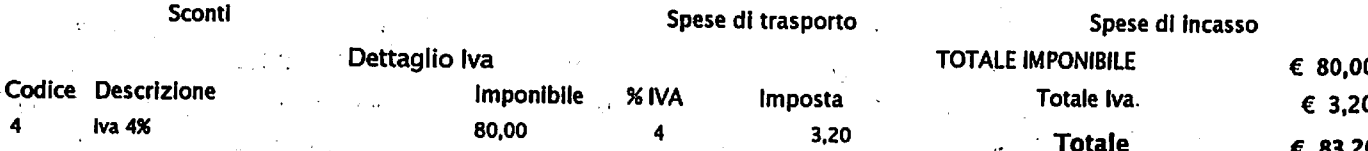

Scadenze Pagamenti<br>19/02/2014<br>€ 83,20

÷.

 $\mathcal{O}_{\mathcal{A}}$ 

 $\sim$   $\mu$  .

 $\Delta \phi$ 

 $\mathcal{F}_1$  ,  $\mathcal{F}_2$ 

 $\ddot{\phantom{a}}$ 

13422-03  $\Omega$  or  $\mathbb{R}^2\mathbb{Z}^2$  in  $\mathbb{R}^{23}$  or  $\langle \cdot, \cdot \rangle$  .  $\mathbb{S}^n$ Property for  $\mathbb{R}^{2n+2}$ s Portugal  $\frac{1}{2} \frac{1}{2}$ المتسابق المسابق المرورين المتماد المستشامعا لتداعيها  $\sim$  and  $\sim$  $\mathcal{A}^{\mathcal{A}}$ in<br>Andro Alberta Constantino I )<br>Silvi i svede vojni imenu<del>čne</del> التحاديث بتها المتحصصة والفيكا للموري المستبدع والمستحدث والمناقص والمستنقل والمتناقص a conseguir and consequently account to the consequent of the consequent of the consequent of the consequent of الي.<br>محمد منظوم جامعية الماموميون وأد التراجيستانيونيوس بالويل بالمحمد المدافي ويرون والمتحادث المواردات 20.6.72.9 1  $\sim 100$  and  $\sim 100$ ÷. ر از این فوریکه e alla della della Carlo<br>1970 - Compositori<br>1980 - Compositori والمعاونة بالمداح التهيدين  $\overline{1}$ **医自身性结核** 

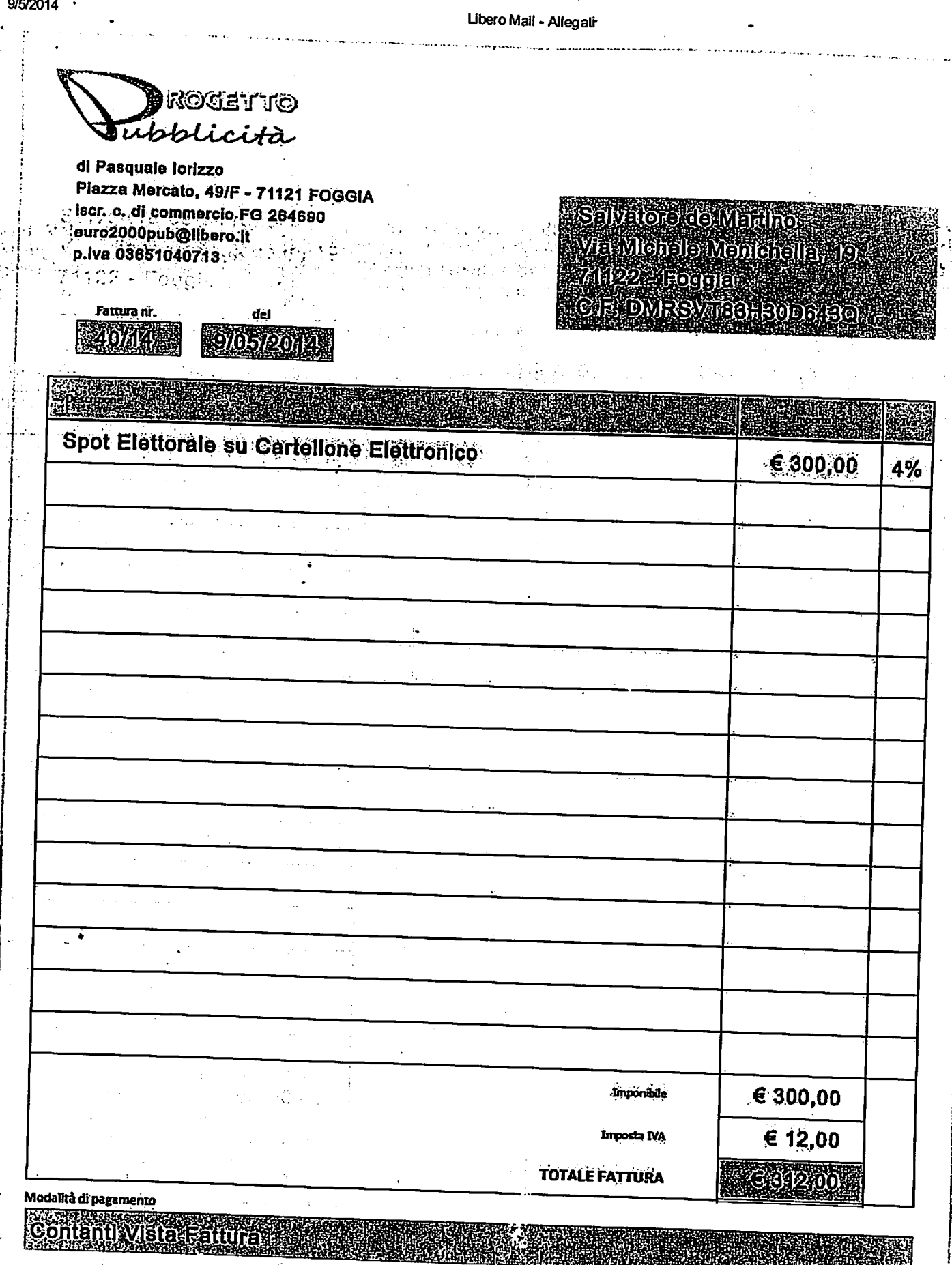

pe 10  $\mathcal{L}$  $\sim$  $15320$ Ŕ۷

http://oosta36.posta.libero.it/cp/ps/Mail/preview/PreviewFrameset

ľ

the Company of the Second Second Second Second Second Second Second Second Second Second Second Second Second

 $\blacksquare$ 

 $\ddot{\phantom{a}}$  $\pm$  .  $\pm$ 

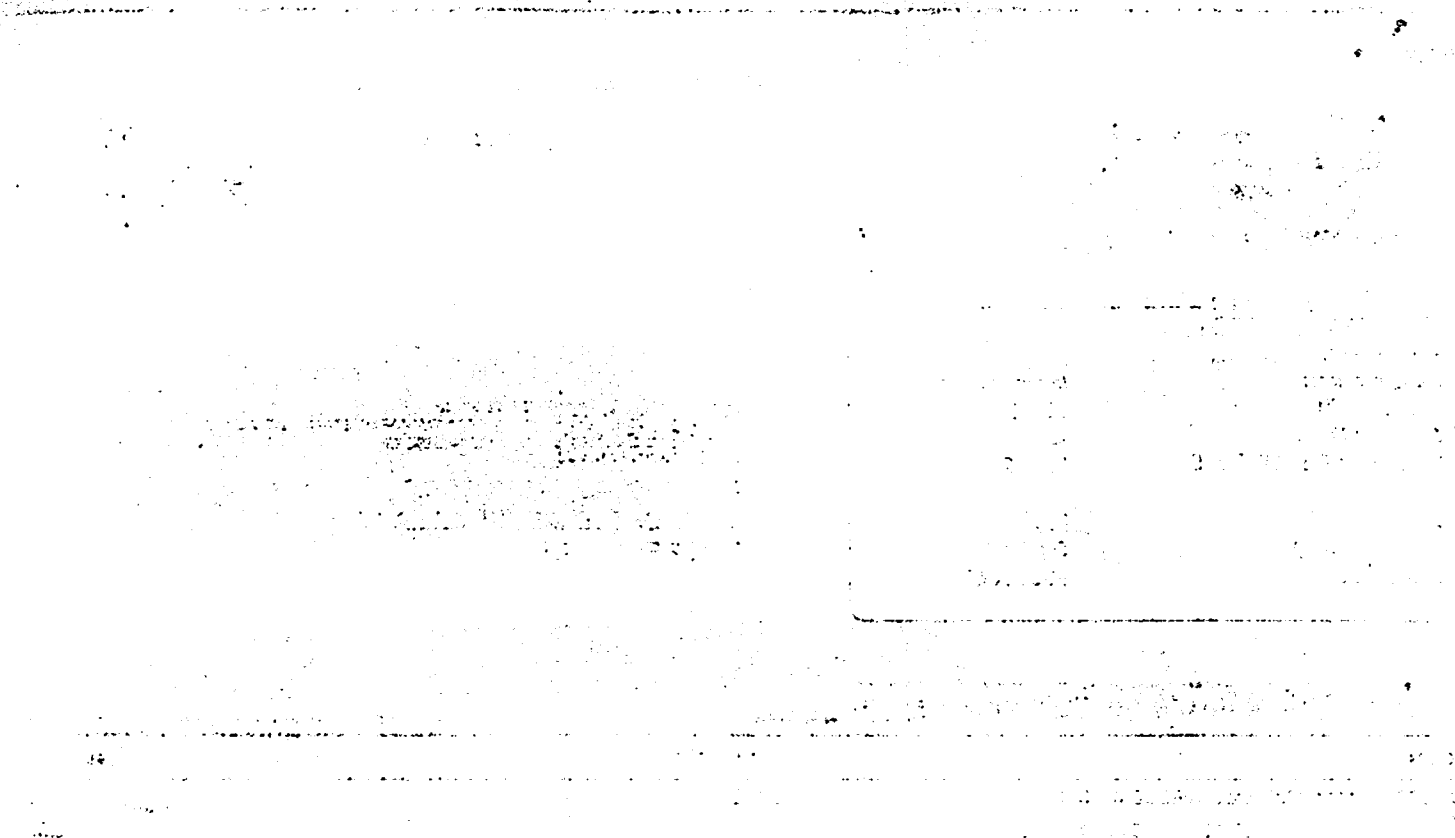

1852.  $\sqrt{2\pi\sigma}$  is the distribution of  $\sim$ والفرانق القسائقين المنازل وسنفاء والرابع la de Cartesto (1992)<br>De Cartesto (1993), estadounidense (1993), estadounidense (1993)<br>Controla de Cartesto (1994), estadounidense (1993)  $\sim 100$  $\mathcal{D}^{\text{int}}_{\text{int}}$  $322\%$  $\mathcal{A}$ 

 $-$  and

 $\mathcal{V}(\mathbb{C},\mathbb{C})$ 

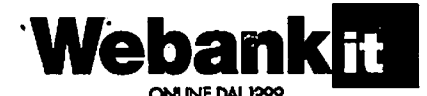

Via Massaua, 4 - 20146 Milano

Data chusura rendcomo:

Servizio Clienti 0432 744 254

02052010 3325 Codice posizione: Importo addebitato: 7007576670 67,41 Cognome é Nome: ABI: DE MARTINO SALVATORE 03402 Limite di utilizzo: CAB: 1.200 01749 Valuta di addebito: CC: 17.05.2014 000000079958

DCOOS1412<br>BPM L0001361442-P3-D227-1/2 0-0-0-0<br>70001361442000328 DE MARTINO SALVATORE

**VIA MICHELE MENICHELLA 19** 71122 FOGGIA FG

感読

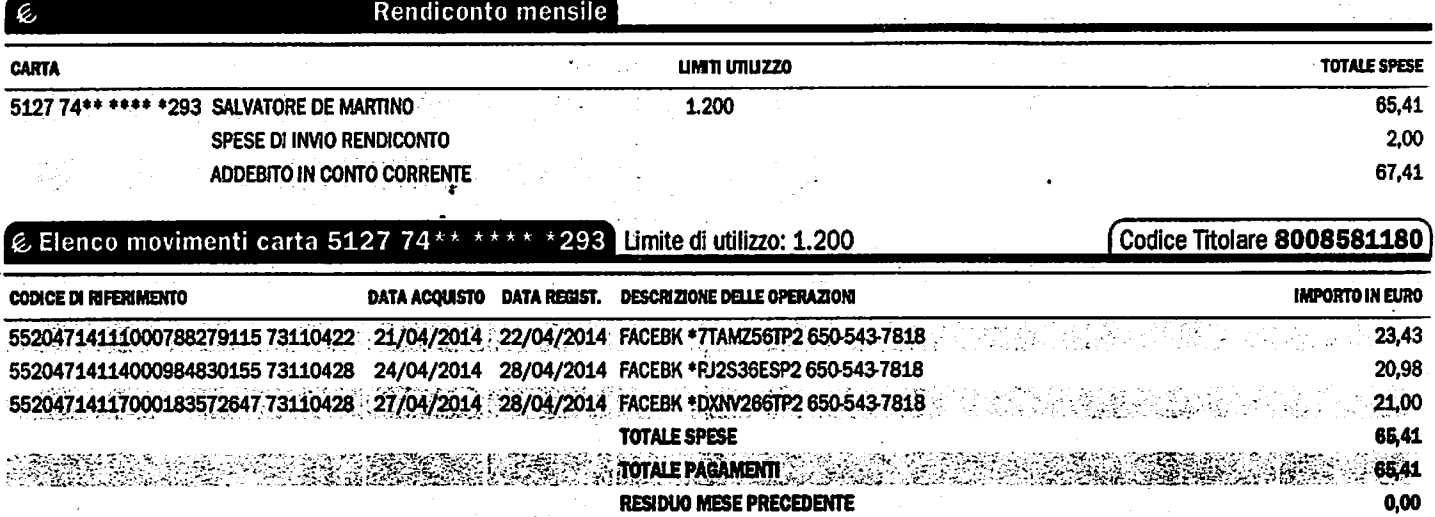

**DEBTO RESIDUO** 

 $\mathbb{R}^2$ 

Informazioni e numeri utili

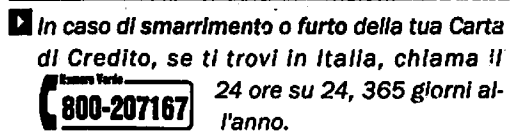

Se ti trovi all'estero contatta invece il numero 0432.744.106 (24 ore su 24, 365) giorni all'anno) preceduto dal prefisso internazionale per l'Italia.

Per informazioni rivolgiti alla tua agenzia oppure chiama il Servizio Clienti.

Q,

WeBank SpA<br>Sode Sociale e Direzione Generole:<br>Via Massaua, 4 - 20146 Milano<br>Telefono: (02) 7700.1 ww.r<br>www.hook.it

Capitale Sociale Euro 10.000.000,00 Intersamente versato<br>Isor, Reg. Imprese Mi n. 13191800151<br>Cod. Fisc. e Part Iva 13191800151 - Codice ABI 03402<br>Aderente al Fondo Interbar...wifo di Tutela dei Depositi

nte al nen Pos n di M Albo dei Gruppi Ba: ncon i età è socontra all'attività di direzio lefa Bonce P

Pagina 1 di 1

:0.00

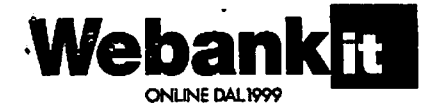

Via Massaua, 4 - 20146 Milano

Servizio Clienti 0432 744 254

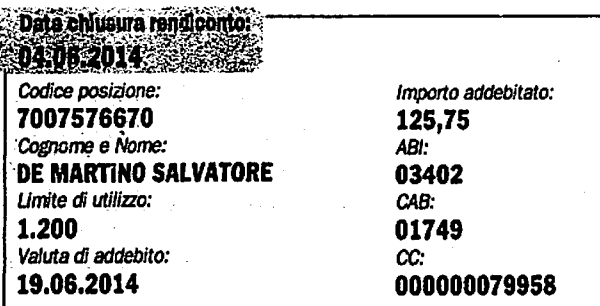

# ▓₩

DCOOS1412<br>BPM L0001404797-P3-D252-1/2 0-0-0-0 70001404797000351

DE MARTINO SALVATORE **VIA MICHELE MENICHELLA 19** 71122 FOGGIA FG

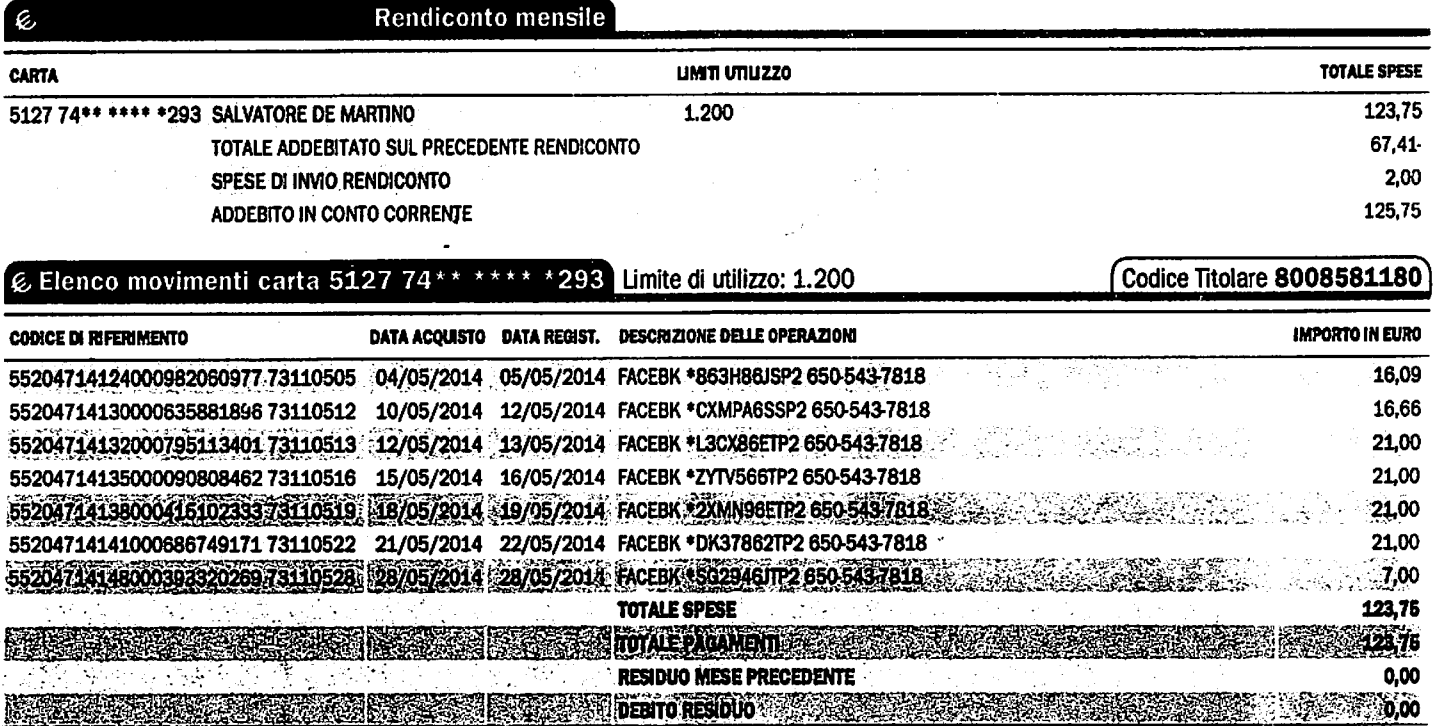

#### Informazioni e numeri utili

In caso di smarrimento o furto della tua Carta di Credito, se ti trovi in Italia, chiama il 24 ore su 24, 365 giorni al-800-207167 l'anno.

 $\sigma$ .

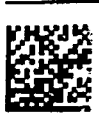

k,

÷

-<br>WeBank Social e Direzione Generate:<br>Sede Sociale e Direzione Generate:<br>Via Massa:in, 4 - 20146 Mitono<br>Telefono: (02) 7700.1<br>Sito internet: www.webank.it

Se ti trovi all'estero contatta invece il nuinero 0432.744.106 (24 ore su 24, 365 giorni all'anno) preceduto dal prefisso internazionale per l'Italia.

Capital Sociale Euro 10.000.000,00 Usipiana socialista de la concernación de la contrata de la contrata de la contrata de la contrata de la contrata de la contrata de la contrata de la contrata de la contrata de la contrata de la contrata de la contrata de Per informazioni rivolgiti alla tua agenzia oppure chiama il Servizio Clienti.

Appartenente al<br>Gruppo Bipiemme - Banca Popolare di Miano<br>Isorita nii: Albo dei Gruppi Bancari<br>La sociatà è soggetta all'attività di direzione<br>e coordinamenta della Esnca Popolare di Miano<br>e coordinamenta della Esnca Popol

Pagina 1 di 1